Espace pédagogique de l'académie de Poitiers > Collège Jules Verne - Angoulême > Actualités <https://etab.ac-poitiers.fr/coll-jules-verne-angouleme/spip.php?article508> - Auteur : M. Murot

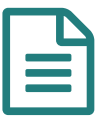

publié le 07/06/2021 - mis <sup>à</sup> jour le 31/08/2021 Comptes d'accès Educonnect

Madame, monsieur,

Pour tous les collèges de Nouvelle Aquitaine, depuis le premier trimestre de l'année 2020/2021, les modalités d'accès à l'ent I-Cart, qui permet entre autres d'accéder au suivi scolaire de votre enfant via Pronote, évoluent.

 Si votre enfant était élève à Jules Verne l'année dernière, il a dores et déjà reçu l'année dernière de nouveaux identifiants, qui permettent d'accéder à I-cart via l'adresse <https://ent.ac-poitiers.fr/> $\mathbb{Z}$ .

 Si votre enfant est nouvellement inscrit, qu'il soit élève de sixième ou d'un autre niveau, ses identifiants lui seront communiqués par son professeur principal le jour de la rentrée.

 En tant que responsable légal, vous disposez également d'un accès pour suivre la scolarité de votre enfant. Nous vous invitons à vous rendre également sur <https://ent.ac-poitiers.fr/> <sup>7</sup>, et ensuite à cliquer sur "Je me connecte avec mes identifiants Educonnect". Vous avez ensuite la possibilité de créer votre compte via le service France-Connect.

Cordialement,

M. Murot, RUPN du collège Jules Verne

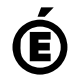

 **Académie de Poitiers** Avertissement : ce document est la reprise au format pdf d'un article proposé sur l'espace pédagogique de l'académie de Poitiers. Il ne peut en aucun cas être proposé au téléchargement ou à la consultation depuis un autre site.